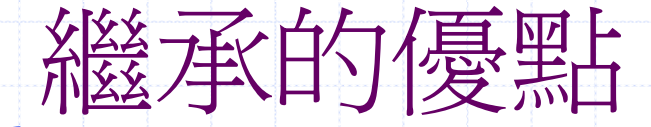

#### 程式碼再使用 (code reuse)

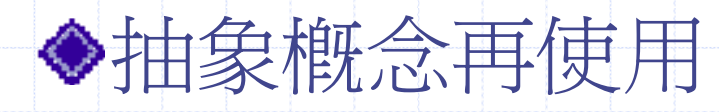

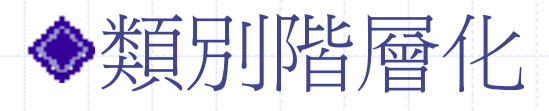

澄清物件間的關係

### 繼承與Code Reuse(被動)

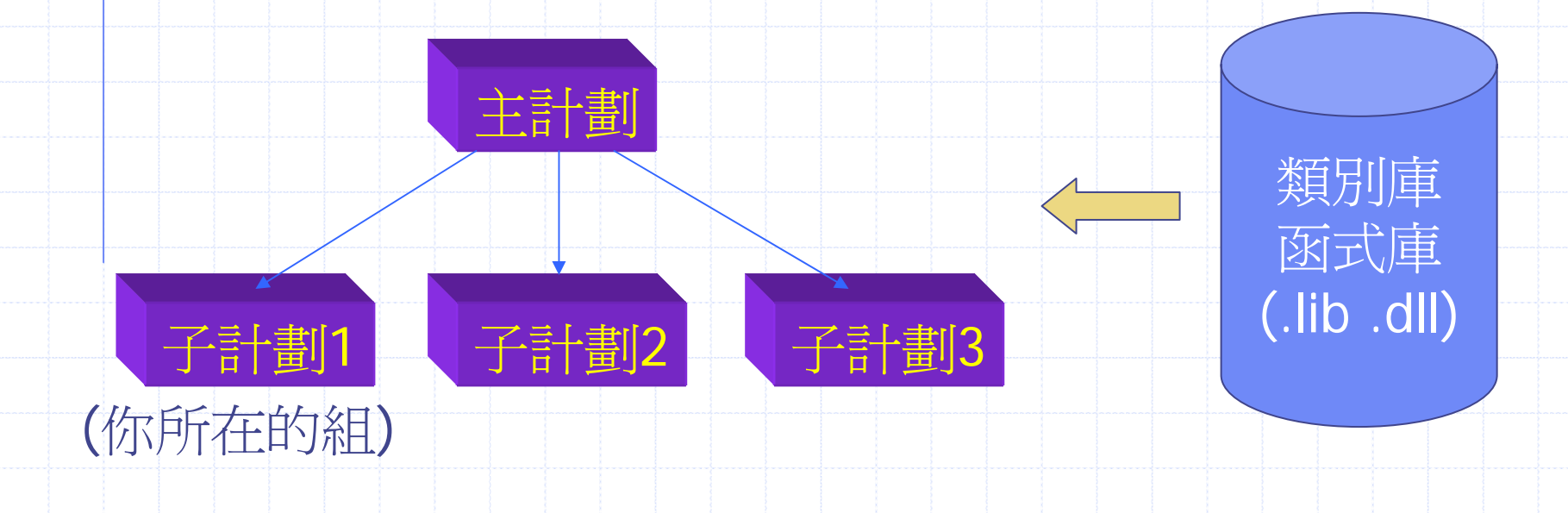

#### 繼承與Code Reuse

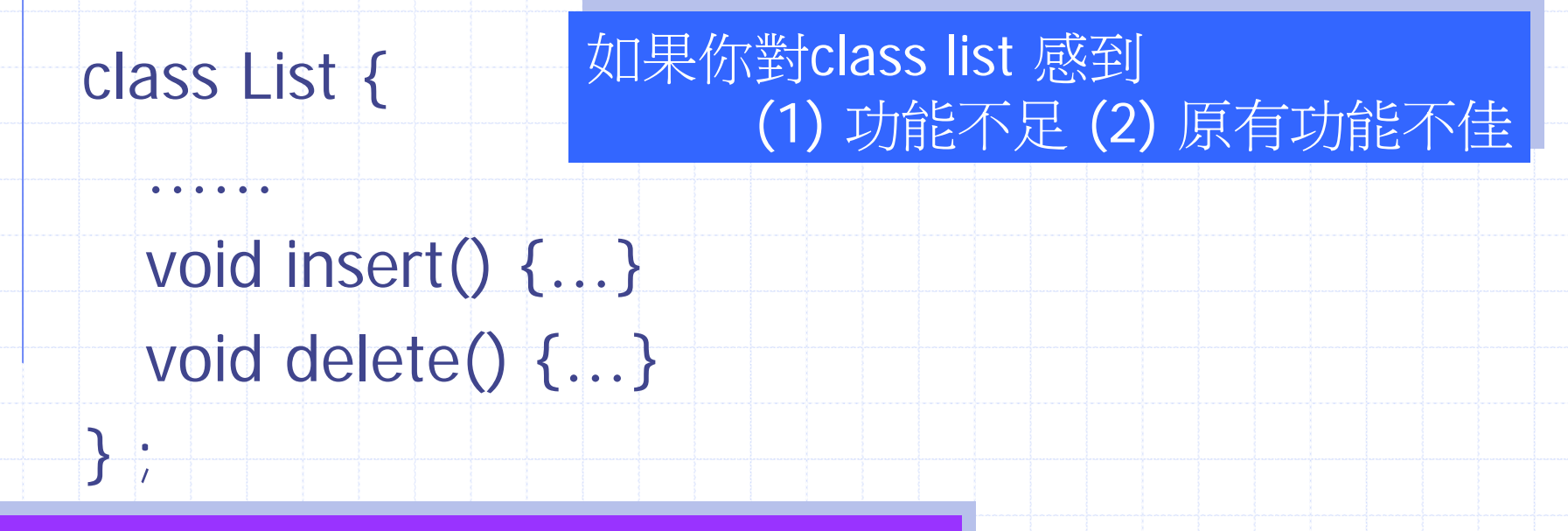

重新改寫??? 重新改寫??? (1) 原始碼在哪? (1) 原始碼在哪? 。<br>(2) 還有其他使用者,是否都同意改寫?

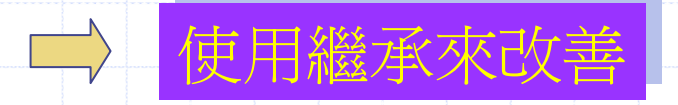

#### 繼承與Code Reuse

class List {….. insert(int n) ;…. delete(int pos);};

class List1: public List { node& operator[](int index) ; //新增 void insert(int n) ; // 修改: 更高效率的實作方式 }; void main() { List1 L; ….. ; L.insert(15) ;  $\text{cout} \ll \text{L[3]}$  ; }

![](_page_4_Picture_0.jpeg)

![](_page_4_Figure_1.jpeg)

繼承與Code Reuse(主動)

Q: 設計一物件導向資料庫: 儲存學校學生資料

![](_page_5_Figure_2.jpeg)

#### 作業: list ← stack

- struct node {int info; node\* next; }; class list {
	- node \*head, \*tail ; int node\_no ;

public:

- list() ; list(const node& n) ; list(const list& L) ;
- $-$ list $()$ ;
- int getSize() ;
- void insert(int pos, int value) ; // 0: first, node\_no:last void delete(int pos) ; // 刪除第pos個元素
- void show(string msg) ; //印出串列內容
- list& operator=(const list& L) ;
- friend list operator+(const list& L1, const list& L2) ; //聯集 friend list operator\*(const list& L1, const list& L2) ; //交集
- friend list operator-(const list&L1, const list& L2) ; //差集

#### 使用list產生stack

class stack: public list { stack(); ~stack() ; operator=(const stack& s) ; void push(int x) ; //加在list的最前端 int pop() ; //刪除list的第一個元素 // list中的operator+, -, \* 是否也被繼承? } ;

## 測試class list

}

void main() { list L1, L2, L3 ; for  $(int i = 101; i < 108; i++)$  L1.insert(L1.getSize(),i); for (int j = 110; j > = 105; j --) L2.insert(L2.getSize(), j); L1.show("L1="); L2.show("L2=");  $L3 = L1 + L2$ ;  $L3.$ show(" $L3 = L1 + L2 =$ ");  $L3 = L1 * L2$ ;  $L3.$ show(" $L3 = L1 * L2 =$ ") ; L3 = L1 – L2; L3.show("L3=L1-L2=") ; L3.delete(1) ; L3.delete(2) ; L3.show("after 2 delete,  $L3 =$ ") ; stack s1, s2 ; for (int k=1; k <= 10; k + +) { if  $(k\%3 == 0)$  s1.pop();  $s1.$ push(k) ; s1.show("s1=") ; }  $s2 = s1$ ;  $s2.$ show("s2=");

#### 第十章 多型與虛擬函數 (Polymorphism & Virtual Functions)

10-1 衍生類別的指標 10-2 簡介虛擬函數 10-3 虛擬函數的細節 10-4 應用多型

![](_page_10_Picture_0.jpeg)

◆編譯時期多型(靜態多型) **function overloading**  如何正確呼叫同名的函數? 利用參數個數與型態 **operator overloading**  其實同function overloading 執行時期多型 (或動態多型) 如何正確呼叫不同物件的相同名稱的成員函 數→利用繼承與多型

# 衍生類別與基底類別物件間的 指定(assignment)

class base { int x ; public: setx(int n)  $\{x=n\}$  $\}$  ; class derived: public base { int y ; public: setx(int n) { base::setx(3\*n);} sety(int n)  $\{ y = n_i \}$  $\}$  ; void main() { base b ; derived d ; **b = d ;** // 可乎 ? b.setx(5) ; // 哪個**setx()** b.sety(10); //? **d = b** ; // ? d.setx(5) ; d.sety(8); // ? }

![](_page_12_Picture_0.jpeg)

 $\triangle$  base Obj = derived Obj (可) ◆ derived Obj = base Obj (否) void main() { base b ; derived d ; **b = d ;** // 可  $b.setx(5)$ // 哪個**setx()** b.sety(10); //? 否 **d = b** ; // ?否 d.setx(5) ; d.sety(8); // ?可

## 10-1 衍生類別的指標

**Case 1** void main() { base \*pb ; base b; derived d;  $pb = 8b$  ; // Sure!  $pb\rightarrow\text{setx}(5)$  ;

**◆case 2** void main() { derived \*pd ; base b; derived d ;  $pd = 8b$  ; // ???  $\overline{\triangle}$ pd->setx(5) ; // ?否

}

pb = &d ; // 可乎? pb->setx(5) ; // 哪個? pb->sety(10); // ? 否

}

## 衍生類別的參考(reference)

**Case 1**void main() { base b; derived d; base &refb1 =  $b$  ; // sure refb1.setx $(5)$ ; // 哪個? base

**base& refb2 = d ;** // ?? 可 refb2.setx(5) ; **refb2.sety(10);** // ?? 否

}

**◆case 2** 

void main() { base b; derived d;

$$
derived\;8refd1 = b;
$$

//?否

}

 $refb1.setx(5)$  ;

## 結論: 自己寫

◆ base-pointer = &derived-Obj (可) ◆ base-reference = derived-Obj (可)

◆ derived-pointer = &base-Obj (否) **◆** derived-reference = base-Obj (否)

#### 10-2 多型與虛擬函數 甚麼是執行時期的多型? void main() { Benz b; Volvo v; Civic c/; demo(b); demo(v); demo(c) ; } void demo(car& c) { c.move() ; c.stop() ; } class car { … move() ; …stop();} ; class Benz: public car {...move() ; ...  $stop()$ ; } ; class Volvo: public car {... move() ;  $\ldots$  stop(); } ; class Civic: public car {...move() ; /... stop(); } ; 是否能呼叫到 是否能呼叫到 正確的move() 正確的move() 與stop(); 與stop();

## 不使用虛擬函數

```
class car {
   public:void move() { cout << 
"car move";}
\vert \cdot \vertclass Benz: public car {
   public:void move() { cout << 
"Benz move";}
\} ;
class Volvo: public car {
   public:void move() { cout << 
"Volvo move";}
\vert \} ;
void demo(car& c) { c.move() ; } 
void main() { Benz b; Volvo v; demo(b); demo(v) ; }
                                                      實際try!
                                                     實際try!<br>輸出結果爲何?
```
#### 甚麼是虛擬函數?

 是一種宣告在基底類別中的成員函數 ■提供執行時期多型的機制 使用virtual保留字

■ 通常衍生類別會override它

## 使用虛擬函數 (配合reference)

class car { **virtual** void move() { cout << "car move";} } ; class Benz: public car { void move() { cout << "Benz move";}  $\left| \cdot \right|$ class Volvo: public car { void move() { cout << "Volvo move";} } ; void demo(**car& c**) { c.move() ; } void main() { Benz b ;Volvo v; demo(b); demo(v) ; } 實際try! 實際try!<br>輸出結果爲何?

# 使用虛擬函數(配合pointer)

```
class car {
   virtual void move() { cout << 
"car move";}
\vert \cdot \vertclass Benz: public car {
   void move() { cout << 
"Benz move";}
\rightarrowclass Volvo: public car {
   void move() { cout << 
"Benz move";}
\vert \} ;
void demo(car *pc) { pc->move() ; } 
void main() { Benz b ;Volvo v; demo(&b); demo(&v) ; }
                                                        實際try!
                                                       實際try!<br>輸出結果爲何?
```
# 使用虛擬函數 (配合物件傳遞)

```
class car {
   virtual void move() { cout << 
"car move";}
\vert \} ;
class Benz: public car {
   void move() { cout << 
"Benz move";}
\left| \cdot \right|class Volvo: public car {
   void move() { cout << 
"Benz move";}
\vert \} ;
void demo(car c) { c.move() ; } 
void main() { Benz b ;Volvo v; demo(b); demo(v) ; }
                                                       實際try!
                                                      實際try!<br>輸出結果爲何?
```
#### 不使用多型可以嗎?

多型: 一個介面多種用法 void move(car& c) { c.move() ; ….}

……

不多型: void move(void \*p, int type) { switch(type){ case 1:  $((\text{Benz}^*)p)$ ->move $()$ ; break ;

case 2:  $((Volume * )p)$ ->move $()$ ; break ;

}

}

![](_page_23_Picture_0.jpeg)

} ;

class plane { virtual void fly() { takeoff(); onAir(); landing();} void onAir() {……} void takeoff() {……} void landing() {......}

// 你不滿意takeoff的行為該如何?

#### Plane

```
class plane{
public:
    virtual void fly()<br>{ takeoff(); onAir();
    landing();}
    void onAir() 
    {cout} < "onAir" < \text{end!};}virtual void takeoff() 
    {cout<<"takeoff"<<end
    |; }
   void landing()<br>{cout<<"landing"<<end<br>l;}
};
                                   class F16:public plane{
                                   public:
                                   // void fly(){cout<<"F16 fly"<<endl; }
                                             void takeoff(){cout<<"F16 
                                   takeoff"<<endl;}
                                   };
                                   class B747:public plane{
                                   public:
                                             void fly(){cout<<"B747 fly"<<endl;}
                                             void takeoff(){cout<<"B747 
                                   takeoff"<<endl;}
               }; void demo(plane &p){p.fly();}
               void main()
               {
                 B747 b;
                         F16 f;
                         demo(b);
                         demo(f);
               }
```
## Case Study: p. 10-19

![](_page_25_Figure_1.jpeg)

![](_page_26_Figure_0.jpeg)

#### class list { class list {

…

virtual void store(int i) ; virtual void store(int i) ; virtual int retrieve() ; virtual int retrieve() ;

} ; } ;

class stack: public list { class stack: public list {

} ;

} ;

void store(int i) ; void store(int i) ; int retrieve() ; int retrieve() ; …

class queue: public list { class queue: public list {

…

void store(int i) ; void store(int i) ; int retrieve() ; int retrieve() ;

# 10-3 更多虛擬函數的細節

◆純粹虛擬函數(pure virtual function) class printer { string filename ; public: void reset() {… } virtual void print(int m)= $0$ ;

}

抽象類別(abstract class)

> 當類別至少含有一個 純粹虛擬函數時 不能用來產生物件 e.g. printer p ; //XX

# 純粹虛擬函數的內容

◆純粹虛擬函數(pure virtual function) class printer { string filename; public: virtual void reset()=0; virtual void print(int mode)=0 ; }

# 純粹虛擬函數的特性

衍生類別一定要override 基底類別中所有的 純粹虛擬函數 class printer { …...}; class HPLaserJet6L: public printer { ……void reset() { …自己的版本 … } void print(int mode) { …自己的版本 … }

};

## 抽象類別的用途(一)

設計共同的使用介面的類別 (衍生類別負責 實作 ) class shape { string name ; public: virtual void draw(char b[][80])=0 ; // 不必有實作 virtual void clear()=0 ; //不必有實作 }; class triangle: public shape {………} ; class circle: public shape {……};

## 抽象類別的用途(二)

防止使用者產生不允許存在的物件 class shape { string name ; public: virtual void draw()=0; }; class triangle: public shape {………} ; class circle: public shape {……}; void main() { shape s ; /\* what ??? \*/ ….. }

# 10-4 應用多型

- 早期繫結(early binding)或編譯時期 **繫結(compiling time** binding)
	- 一般函數
	- 超載函數
	- 夥伴函數
	- 非虛擬之成員函數
- 晚期繫結(late binding)或執行時期 繫結(run-time binding)
	- 虛擬函數 (效率較差)

![](_page_33_Figure_0.jpeg)

![](_page_33_Picture_63.jpeg)

繼承與Code Reuse(主動)

Q: 設計一物件導向資料庫: 儲存學校學生資料

![](_page_34_Figure_2.jpeg)

![](_page_35_Picture_0.jpeg)

}

```
class student {
protected:
   string studID, name, eMail ;
public:
   void fillData() = 0 ;
   void getID() { return ID; }
   void show()=0 ;
\} ;
class LocalStudent: public student {
   string ID ; ……
}
class AbroadStudent: public student {
   string passportID; string country ;......
```
![](_page_36_Picture_0.jpeg)

```
class IMStudents {
   const int MAX_STUD ;
   student *stud[720];
public:
   students(string filename=""):MAX_STUD(720) { }
   void addData(string ID) ;
   int search(string ID) ;
} ;
void main() {
   IMStudents ims("Imdata.txt") ; 
   while (true) {
```
}

}